# TOOVIC 公交快速直达专线15的时间表和线路图

## 快速直达专线15 大北窑北 [以网页模式查看](https://moovitapp.com/index/zh-cn/%E5%85%AC%E5%85%B1%E4%BA%A4%E9%80%9A-line-%E5%A4%A7%E5%8C%97%E7%AA%91%E5%8C%97-Beijing___%E5%8C%97%E4%BA%AC-3160-855782-420593-0?utm_source=line_pdf&utm_medium=organic&utm_term=%E5%A4%A7%E5%8C%97%E7%AA%91%E5%8C%97)

公交快速直达专15((大北窑北))共有2条行车路线。工作日的服务时间为: (1) 大北窑北: 07:00 - 07:15(2) 砖厂村路口东: 18:15 - 18:30 使用Moovit找到公交快速直达专线15离你最近的站点,以及公交快速直达专线15下班车的到站时间。

#### 方向**:** 大北窑北

9 站 [查看时间表](https://moovitapp.com/beijing___%E5%8C%97%E4%BA%AC-3160/lines/%E5%BF%AB%E9%80%9F%E7%9B%B4%E8%BE%BE%E4%B8%93%E7%BA%BF15/420593/1451415/zh-cn?ref=2&poiType=line&customerId=4908&af_sub8=%2Findex%2Fzh-cn%2Fline-pdf-Beijing___%25E5%258C%2597%25E4%25BA%25AC-3160-855782-420593&utm_source=line_pdf&utm_medium=organic&utm_term=%E5%A4%A7%E5%8C%97%E7%AA%91%E5%8C%97)

砖厂村路口东

花石匠小区

地铁土桥站

地铁临河里站

地铁梨园站

地铁九棵树站

日光清城

郎家园

大北窑东

公交快速直达专线**15**的时间表

往大北窑北方向的时间表

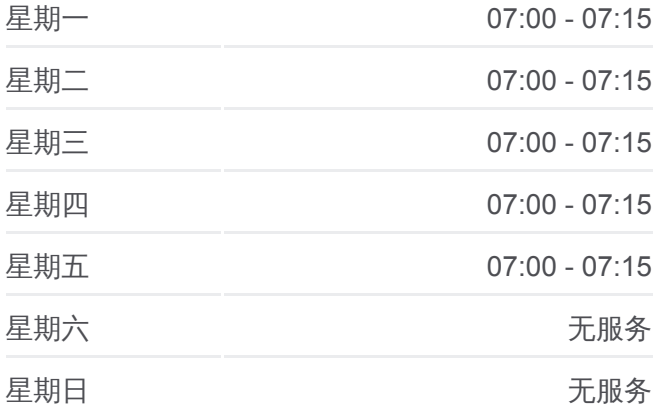

公交快速直达专线**15**的信息 方向**:** 大北窑北 站点数量**:** 9

行车时间**:** 46 分 途经站点**:**

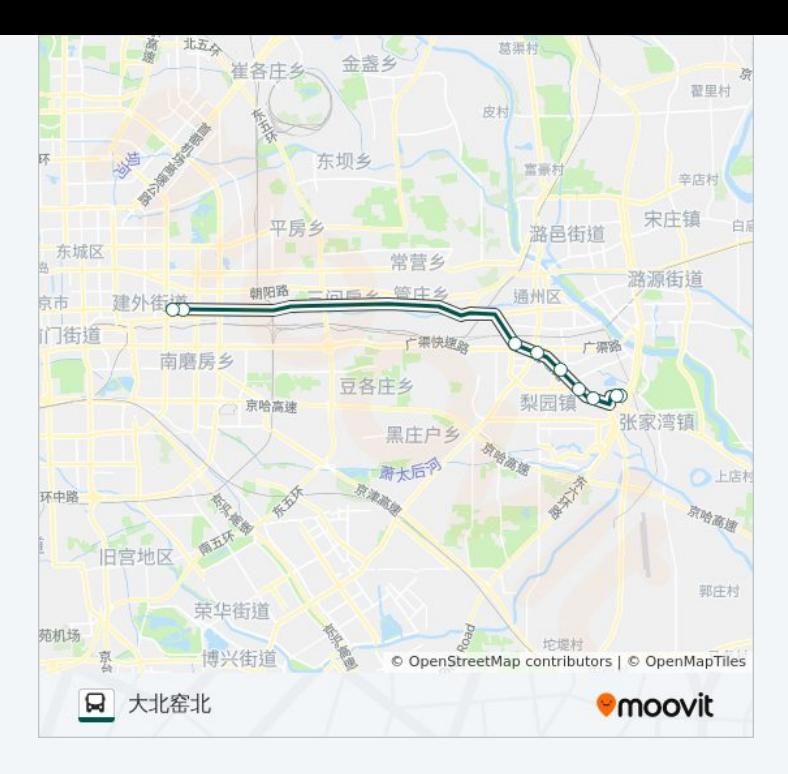

### 方向**:** 砖厂村路口东 11 站 [查看时间表](https://moovitapp.com/beijing___%E5%8C%97%E4%BA%AC-3160/lines/%E5%BF%AB%E9%80%9F%E7%9B%B4%E8%BE%BE%E4%B8%93%E7%BA%BF15/420593/1451416/zh-cn?ref=2&poiType=line&customerId=4908&af_sub8=%2Findex%2Fzh-cn%2Fline-pdf-Beijing___%25E5%258C%2597%25E4%25BA%25AC-3160-855782-420593&utm_source=line_pdf&utm_medium=organic&utm_term=%E5%A4%A7%E5%8C%97%E7%AA%91%E5%8C%97)

大北窑北

大北窑东

郎家园

八王坟东

日光清城

地铁九棵树站

地铁梨园站

地铁临河里站

地铁土桥站

花石匠小区

砖厂村路口东

#### 公交快速直达专线**15**的时间表

往砖厂村路口东方向的时间表

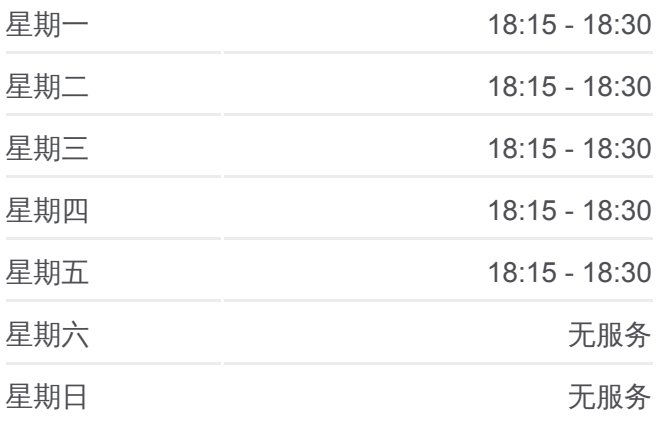

#### 公交快速直达专线**15**的信息

方向**:** 砖厂村路口东 **站点数量: 11** 行车时间**:** 54 分 途经站点 **:**

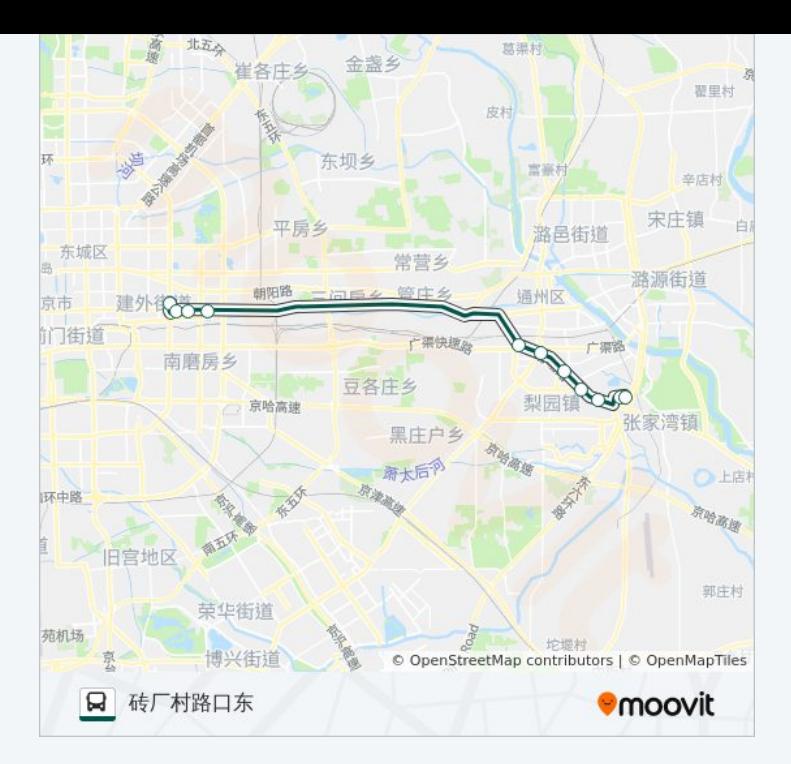

你可以在moovitapp.com下载公交快速直达专线15的PDF时间表和线路图。 使用Moovit[应用程式查](https://moovitapp.com/beijing___%E5%8C%97%E4%BA%AC-3160/lines/%E5%BF%AB%E9%80%9F%E7%9B%B4%E8%BE%BE%E4%B8%93%E7%BA%BF15/420593/1451415/zh-cn?ref=2&poiType=line&customerId=4908&af_sub8=%2Findex%2Fzh-cn%2Fline-pdf-Beijing___%25E5%258C%2597%25E4%25BA%25AC-3160-855782-420593&utm_source=line_pdf&utm_medium=organic&utm_term=%E5%A4%A7%E5%8C%97%E7%AA%91%E5%8C%97)询北京的实时公交、列车时刻表以及公共交通出行指 南。

关于[Moovit](https://editor.moovitapp.com/web/community?campaign=line_pdf&utm_source=line_pdf&utm_medium=organic&utm_term=%E5%A4%A7%E5%8C%97%E7%AA%91%E5%8C%97&lang=en) · MaaS[解决方案](https://moovit.com/maas-solutions/?utm_source=line_pdf&utm_medium=organic&utm_term=%E5%A4%A7%E5%8C%97%E7%AA%91%E5%8C%97) · [城市列表](https://moovitapp.com/index/zh-cn/%E5%85%AC%E5%85%B1%E4%BA%A4%E9%80%9A-countries?utm_source=line_pdf&utm_medium=organic&utm_term=%E5%A4%A7%E5%8C%97%E7%AA%91%E5%8C%97) · Moovit社区

© 2023 Moovit - 版权所有

查看实时到站时间

Use Web App <br>
Store
<br>
Web App <br>
<br/>  $\bullet$  App Store **EXAMPLE Play**